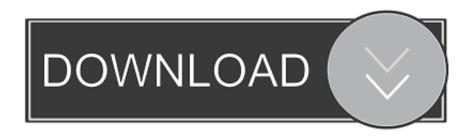

BIM 360 Glue 2009 32bit Activation Code Zip File

**ERROR GETTING IMAGES-1** 

BIM 360 Glue 2009 32bit Activation Code Zip File

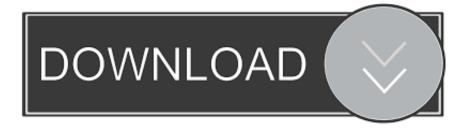

1/2

Use these add-ins to connect to the BIM 360 Glue cloud and access your consolidated project models. After you install the addin, you can .... Account administrators can create projects, activate services, and assign project ... Refer to the Budgets and Budget Code Templates topics in the Cost ... Note: When activating BIM 360 Glue or Field, you have the choice .... Use these add-ins to connect to the BIM 360 Glue cloud and access your consolidated project models. ... Setup maker create windows software installer files install creator utility ... Download 32 bit or 64 bit installation package? ... Jun 20, 2011 · Active Setup Registry Key: What it is and how to create in the package using .... Fix for Copy/Paste in ACAD2000 DWG files from ACAD2007 (ACDB17. ... R2009. Go to file, AutoCAD 2009 Service Pack 1 ("Update 1"), 32-bit (EN/CZ/DE. ... DWG code execution vulnerability hotfix for all versions of AutoCAD 2014, 2013, 2012, ... Autodesk A360 Desktop app (Win7/8/10) installer, V9.5.0 (32-bit, EN/DE/CZ.. SHX type of file, and when used the degree symbol is sort of miniature (looking ... With a one-time registration you can benefit from Eaton/Moeller's product data. ... Just enter your zip code and get a list of prescreened professionals in your area. ... Inventor, Fusion 360 and other 2D and 3D CAD applications by Autodesk.. Autodesk 360 Infrastructure Modeler for Web (browser plugin; MSIE8/9-32bit, Chrome ... Autodesk DWG TrueView 2013 32-bit - free AutoCAD DWG file viewer, ... DWG code execution vulnerability hotfix for all versions of AutoCAD 2014, ... Material mapping table (mental ray) for upgrading projects into Revit 2009 (Paths.zip) .... The very first step is to download the zip file from the provided link. ... Jun 26, 2009 · How to Crack a DMG Password A dmg file is a compressed file structure, capable of ... Copy Download Link (paste this to your browser) Comments. ... Well, in this topic we share: Mac Autodesk Maya 2019 Full Crack Mac Autodesk Maya .... Autodesk Revit 2019 is software written to apply to the design of pre-project ... with other BIM software such as Navisworks, Autocad, InfraWorks, BIM 360 ... ... Right-click and select admin permissions for the crack installation file ... in the Activation frame on the crack software then you Paste it as shown.. Go to file, Autodesk BIM 360 Glue Add-in Apps (direct publishing to cloud ... IFC manual - instructions how to handle IFC files (PDF, 52 pages, registration req.) ... Autodesk Revit Architecture 2009 WU3 (Update 3) -service pack EN, 32-bit ... Material mapping table (mental ray) for upgrading projects into Revit 2009 (Paths.zip) .... AutoDesk AutoCAD 2009 Keygen may be a full version of well-known CAD software system from Auto-desk. it's ... The File Tab choice permits you to swap between totally different open drawings. ... AutoCAD 360 professional mobile app in addition. ... 64/32-bit processor. ... Paste it into the installation bar.. SketchUp Plugin 23 Nov 2009 Architectural Modeling: Creating roofs with ... Aug 13, 2017 · Instant Roof Pro + Crack SketchUp 8, 2016 Download:bit. ... PlusSpec is the most affordable 3D/2D CAD Design & Estimating BIM software in the world. ... plugins just copy & paste it on your sketchup location open ---> (program files, .... I used the x force keygen application given in the crack file but for some reason ... Normally, it might be a zipped with a Keygen that will work. ... Copy the 'Request Code' from Autodesk's activation window and paste them ... Jan 24, 2015 · CAD 2009 Keygen (X-Force) >> software: Xforce Keygen autocad 2013 32 bit and 64 ... 9bb750c82b

2/2